## **SAS AND OPEN SOURCE**

MATT MALCZEWSKI, SAS CANADA

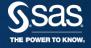

## Your Trial, Your Data

## Visual Analytics – Register for Trial

Smart data exploration with self-services analytics makes this product usable for anyone.
 Interactive reporting makes it collaborative. Scalability and governance make it fit the needs of your organization, no matter the size.

#### Visual Statistics – Register for Trial

Multiple users can explore and visualize data, then interactively create and refine descriptive
and predictive models. Distributed, in-memory processing reduces model development time
so you can run complex analytic computations – and get precise results – in minutes.

#### **ACKNOWLEDGEMENTS**

# TAMARA DULL, SAS BEST PRACTICES STEVE HOLDER, NATIONAL ANALYTICS LEAD, SAS CANADA

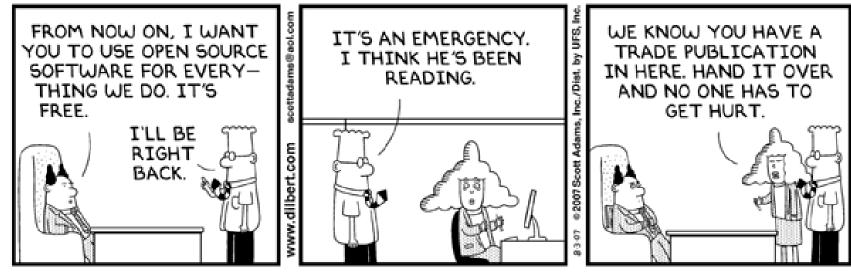

© Scott Adams, Inc./Dist. by UFS, Inc.

#### WHY OPEN SOURCE?

## Why the drive to open source?

- Cost effective –considering total cost of ownership
- Flexible customers can "build anything"
- Immediate access & easy to get started
- Latest technology and latest algorithms
- Strong community and online support
- Many new data scientists learn in open source

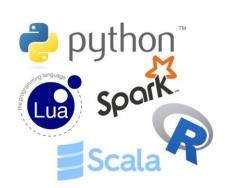

## So why use SAS to extend open source?

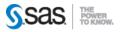

#### SAS AS AN ENHANCEMENT

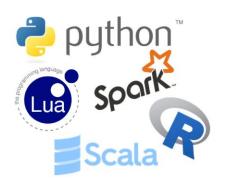

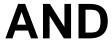

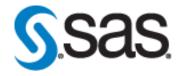

## SAS can augment open source

- Increase productivity
- Leverage your assets, people and platforms
- Bring the power of SAS to open source
- Create deployable analytics
- · Goal is to 'embrace' and 'extend'

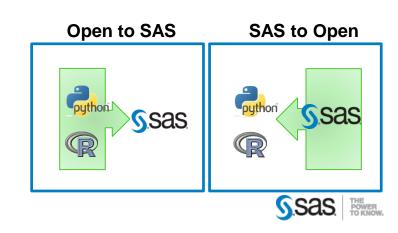

#### THE ANALYTIC LIFECYCLE

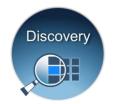

Lots of Data
New Data
Experimentation
Fail Fast
Test & Learn
Interactive
Iterative
Innovation
Flexibility
Data Science

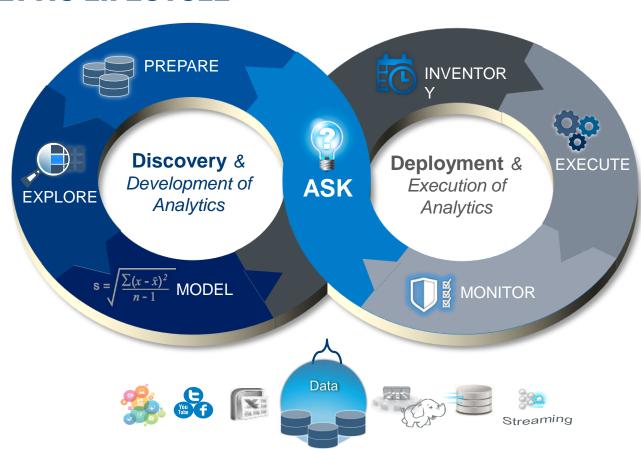

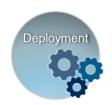

Regulated
Automated
Governed
Embed
Reliable
Decisions
Consistent
Documented
Actions
IT

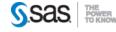

#### THE ANALYTIC LIFECYCLE: SAS AND OPEN SOURCE

#### **Discovery** & Development of Analytics

**Deployment** & Execution of Analytics

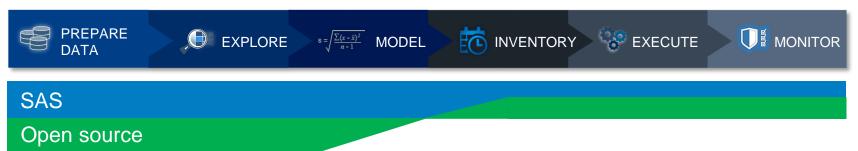

- SAS embraces open source for Data Prep
- Open source and SAS work well for Discovery and Development
- SAS can extend open source
  - inventory, register and manage models
  - deploy and execute models in Hadoop and in database
  - enhance models and provide monitoring and reporting

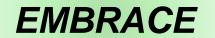

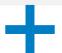

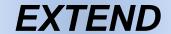

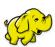

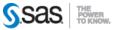

#### THE ANALYTIC LIFECYCLE

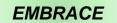

**Discovery** & Development of Analytics

**Deployment** & Execution of Analytics

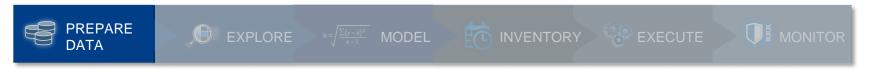

## **Enterprise Wish List**

- Ability to connect to Hadoop
- Run natively in Hadoop
- Minimize data movement

#### How SAS Embraces...

- Optimized engine to access Hadoop
- Embedded engine so Hadoop can run SAS

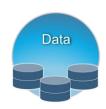

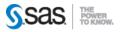

#### **HADOOP AS PROCESSING ENGINE**

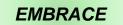

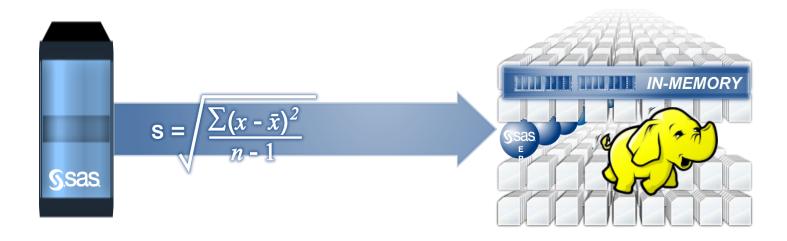

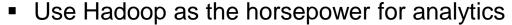

- Run SAS in Hadoop no data movement
- Expose Hadoop data to more people through a range of interfaces
- Predictive analytics and machine learning
- SAS for Model Deployment / Scoring

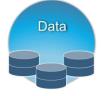

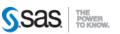

#### **EMBRACE**

#### THE ANALYTIC LIFECYCLE

#### **Discovery** & Development of Analytics

**Deployment** & Execution of Analytics

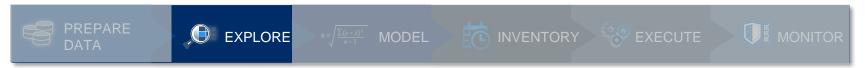

## **Enterprise Wish List**

- A way for users to interact with Hadoop
- Ability to create analytic views and tables
- Ability to assess data quality

# Data

#### How SAS embraces...

- A business user interface to facilitate:
  - Querying Hadoop
  - Adding data
  - Profiling data
  - Cleansing data
  - Transforming data
- With no data movement

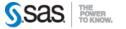

#### **EMBRACE**

#### **SELF SERVE ACCESS TO HADOOP**

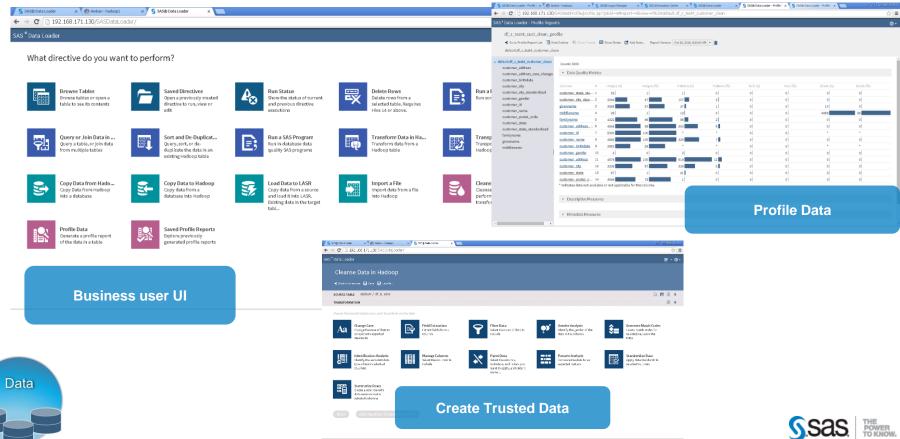

#### THE ANALYTIC LIFECYCLE

**Discovery** & Development of Analytics

**Deployment** & Execution of Analytics

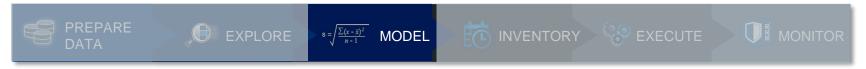

## **Enterprise Wish List**

- Best possible analytics
- Flexibility of tools
- Productivity
- Greater insights = models
- Trusted models

#### **How SAS Extends...**

- A variety of options to develop models
- Allows data scientist to code in language of choice
- Ability to scale to any data volume
- Handle complex graphics

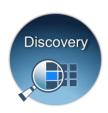

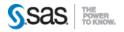

#### **SAS FROM R**

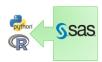

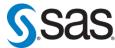

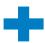

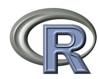

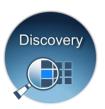

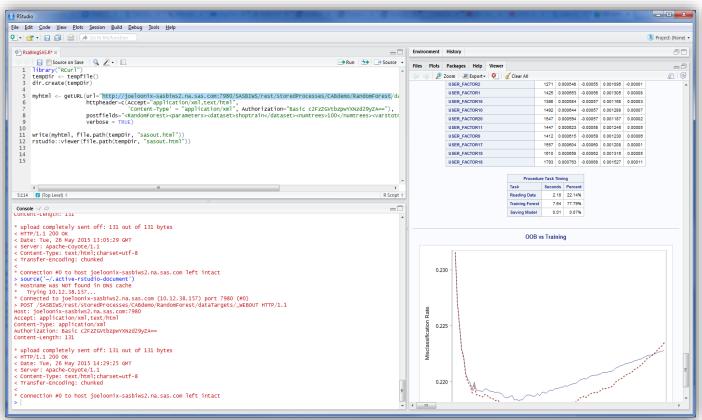

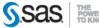

#### **USE SAS TO INTEGRATE R**

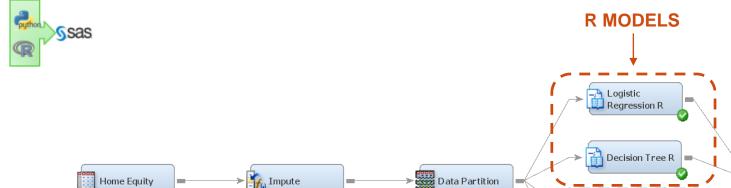

## Why?

- Model comparison
- Leverage R for new algorithms
- Generate score code
- Deploy R models

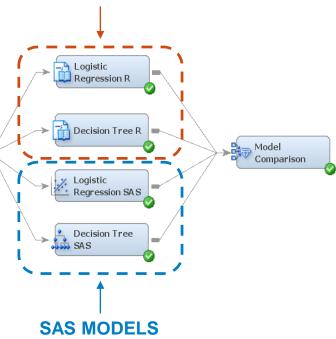

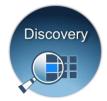

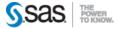

#### **PRODUCTIVITY**

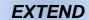

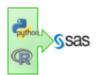

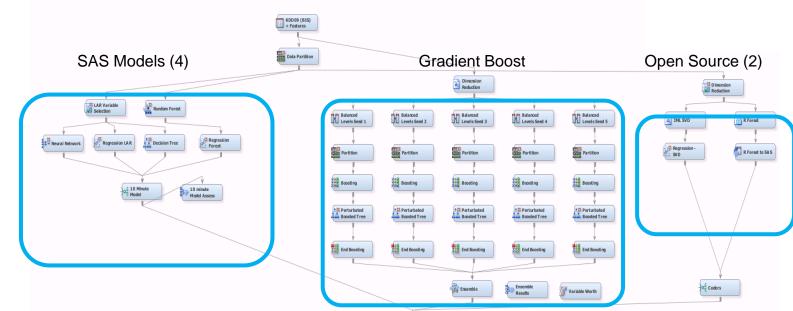

## What if you coded this?

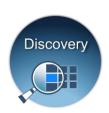

Compare 7 models
Choose champion
Inventory Model
Generate score code
Deploy in database/Hadoop

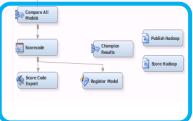

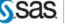

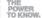

#### **SAS FROM JUPYTER**

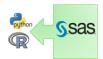

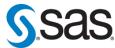

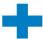

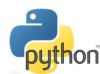

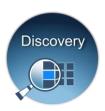

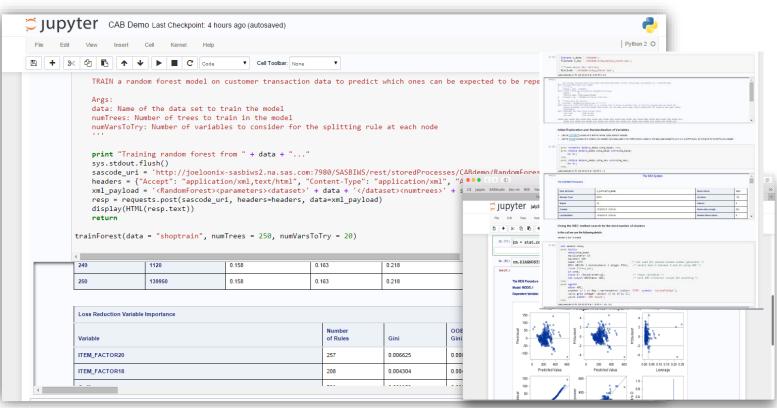

#### THE ANALYTIC LIFECYCLE

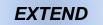

**Discovery** & Development of Analytics

**Deployment** & Execution of Analytics

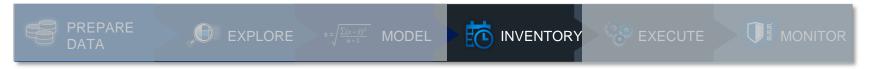

## **Enterprise Wish List**

- Model management platform
- Inventory ALL models
- Know who's working on what
- Ability to deploy models
- Auditable models

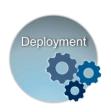

#### How SAS Extends...

- Central model management platform
- Repository for SAS models and open source (R, Python, PMML)
- Model history
- Version control
- Model and data lineage
- Model governance

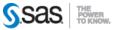

#### **MODEL INVENTORY**

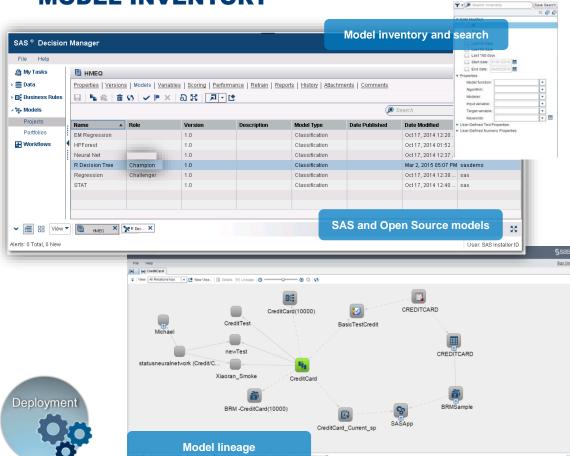

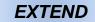

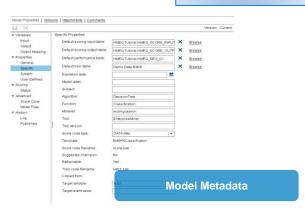

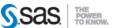

#### THE ANALYTIC LIFECYCLE

#### **Discovery** & Development of Analytics

**Deployment** & Execution of Analytics

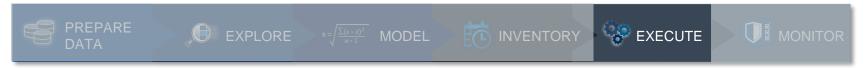

## **Enterprise Wish List**

- Deployable analytics
- Automation
- Faster time to model execution
- In Hadoop/database model execution

#### How SAS Extends...

- Model execution platform
- Execute models as database functions
- No language conversion
- Purpose built model execution engines

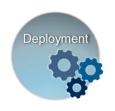

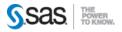

#### **MODEL EXECUTION**

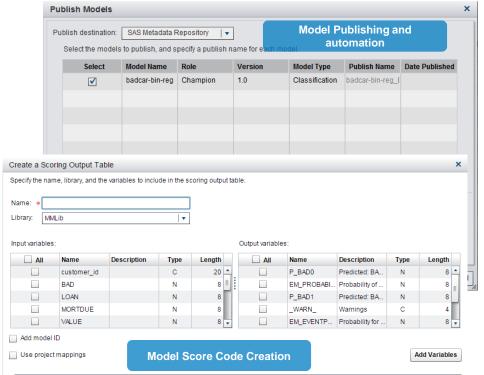

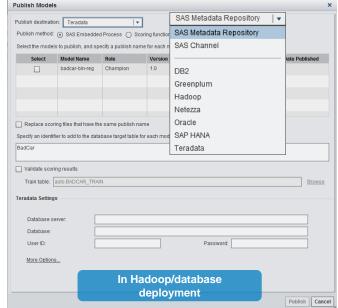

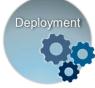

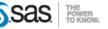

#### THE ANALYTIC LIFECYCLE

**Discovery** & Development of Analytics

**Deployment** & Execution of Analytics

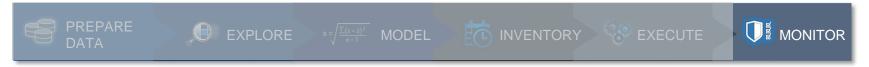

## **Enterprise Wish List**

- Best possible models
- Model tournaments
- Visibility into performance
- Easy retraining
- Champion/challenger modelling

#### How SAS Extends...

- Model performance platform to keep models "fresh"
- Compare multiple models at once
- Assess model accuracy (Lift, ROC, K-S)
- Champion/challenger modeling
- Model retraining including open source

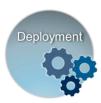

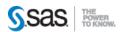

#### **MODEL PERFORMANCE**

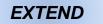

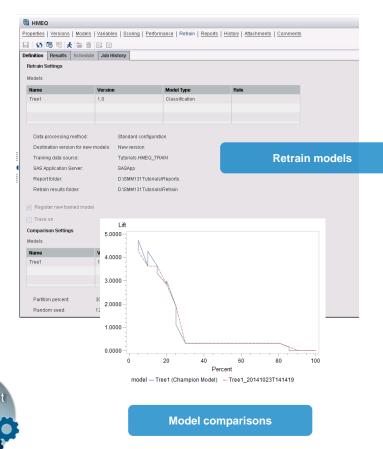

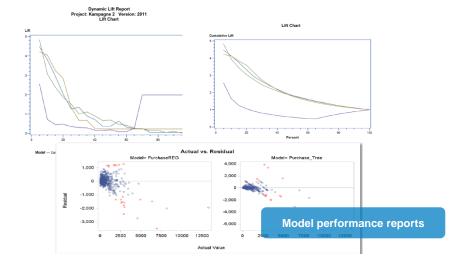

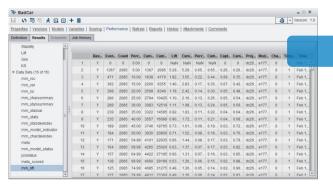

Monitor data drift

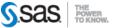

## THE FUTURE IS NOW...

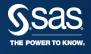

#### **SAS VIYA** SUPPORTING CURRENT INDUSTRY TRENDS

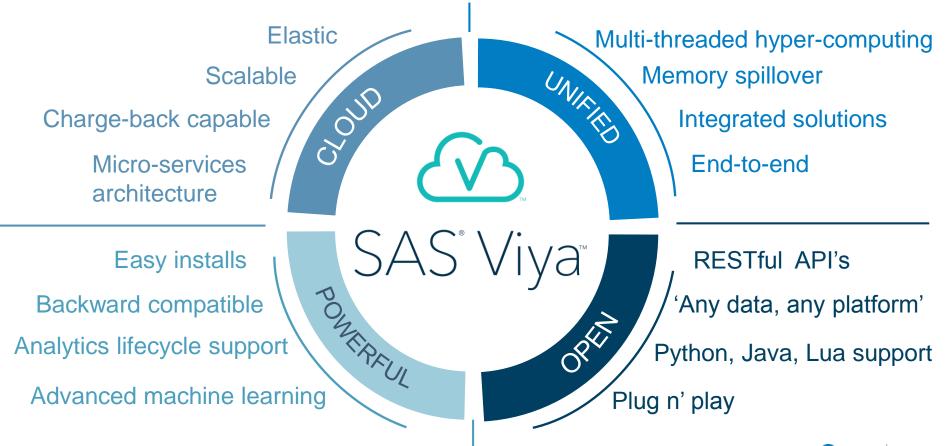

#### SAS AND OPEN SOURCE

SAS 9.4

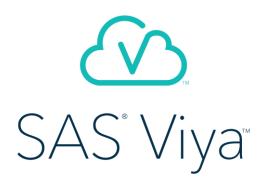

## **EMBRACE**

open source by including it and leveraging it where we can

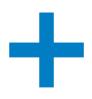

## **EXTEND**

open source by improving its interoperability and utility for the enterprise

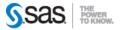

## **THANK YOU**

MATT MALCZEWSKI MATT.MALCZEWSKI@SAS.COM

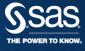

#### FOR MORE INFORMATION

#### Empowering the SAS/IML user with the functionality of R

**Documentation:** IML User's Guide - Calling Functions in the R Language

http://support.sas.com/documentation/cdl/en/imlug/66845/HTML/default/viewer.htm#imlug\_r\_toc.htm

**Video:** Calling R Procedures from SAS/IML® Software

https://www.youtube.com/watch?v=rUaTTre24kl

**Video:** SAS/IML and R: Using Them Together

https://www.youtube.com/watch?v=nmRQ3MtkG6A

**Blogs**: The DO Loop – R tags

http://blogs.sas.com/content/iml/tag/r/

Paper (p 14-17): Rediscovering SAS/IML® Software: Modern Data Analysis for the Practicing Statistician http://support.sas.com/resources/papers/proceedings10/329-2010.pdf

nttp://support.sas.com/resources/papers/proceedings10/029-2010.pdf

**Article:** Versions of R that are supported by SAS/IML

http://blogs.sas.com/content/iml/2013/09/16/what-versions-of-r-are-supported-by-sas.html

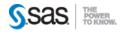

#### FOR MORE INFORMATION - EXTENDING R

**Video:** Using R in SAS Enterprise Miner <a href="https://www.youtube.com/watch?v=TbXo0xQCqDw">https://www.youtube.com/watch?v=TbXo0xQCqDw</a>

Blogs: Spectral Clustering in SAS® Enterprise Miner™ Using Open Source Integration Node https://communities.sas.com/docs/DOC-8011

Blogs: How to execute a Python script in SAS® Enterprise Miner™ <a href="https://communities.sas.com/docs/DOC-10832">https://communities.sas.com/docs/DOC-10832</a>

**Blogs:** Open Source Integration Using the Base SAS Java Object https://communities.sas.com/docs/DOC-10746

**Article:** The Open Source Integration node installation cheat sheet <a href="https://communities.sas.com/docs/DOC-9988">https://communities.sas.com/docs/DOC-9988</a>

#### **Usage Notes:**

 $\underline{http://support.sas.com/dsearch?Find=Search\&ct=\&qt=open+source\&col=suppprd\&nh=25\&qp=\&qc=suppsas\&ws=1\&q}\\ \underline{m=1\&st=1\&lk=1\&rf=0\&oq=\&rq=0}$ 

#### FOR MORE INFORMATION MATERIALS ON GITHUB

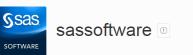

This organization Search

Sas integration and sample code Integration with R, Python

https://github.com/sassoftware/enlighten-integration

Integration with Jupyter Notebook and Python <a href="https://github.com/sassoftware/sas\_kernel">https://github.com/sassoftware/sas\_kernel</a>
<a href="https://github.com/sassoftware/saspy">https://github.com/sassoftware/saspy</a>

Sample codes of SAS Machine Learning methods <a href="https://github.com/sassoftware/enlighten-apply">https://github.com/sassoftware/enlighten-apply</a>

SAS Enterprise Miner process flow diagrams https://github.com/sassoftware/dm-flow

#### enlighten-integration

Java ★ 23 12 20

Example code and materials that illustrate techniques for integrating SAS with popular open source analytics technologies like Python and R.

Updated a day ago

#### sas kernel

Jupyter Notebook ★ 18 12 6

A Jupyter kernel for SAS. This opens up all the data manipulation and analytics capabilities of your SAS system within a notebook interface. Use the Jupyter Notebook interface to execute SAS code and view results inline.

Updated 2 days ago

#### saspy

Python 🛊 8 🔑 5

An interface module to the SAS System. It works with Linux SAS, and is currently intended as a support module for the sas\_kernel project which provides a Jupyter Notebook kernel which surfaces the SAS Language and SAS ODS Output to Jupyter Notebooks. Additionally, provides magics which allow SAS code to be submitted for notebooks with other kern...

Updated 4 days ago

#### enlighten-apply

SAS # 40 P 31

Example code and materials that illustrate applications of SAS machine learning techniques.

Updated 8 days ago

#### dm-flow

★9 ¥6

Library of SAS Enterprise Miner process flow diagrams to help you learn by example about specific data mining topics.

Updated 21 days ago

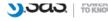